# BGP Operations and Security

Best Common Practices (RFC7454 + more)

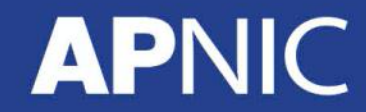

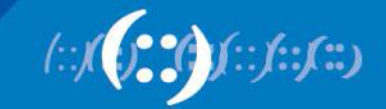

#### Next-Hop-Self

- When connecting to another provider or at an Internet Exchange use next-hop-self
	- so that the next hop to the routes they announce is reachable from your AS

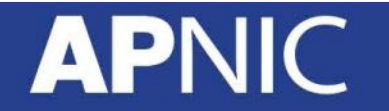

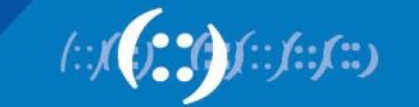

- MD5 authentication (RFC2385)
	- To protect the BGP TCP session between peers
		- generates a keyed hash (16-byte) using the TCP segment and the password

```
router bgp 17821
neighbor 30.30.30.1 password <key-value>
```
- But susceptible to collision attacks
- TCP Authentication Option (RFC5925)
	- Obsoletes RFC2385, but *no known implementations*… please correct ??
		- Key chains (allows moving from one key to another for the same connection), and
		- Support for stronger hash functions

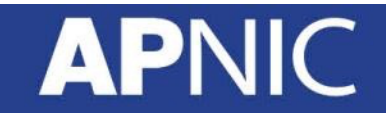

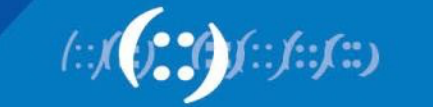

- Some organisations dislike MD5, so be flexible
- Do you have any plans to change the key?

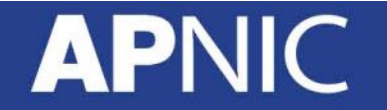

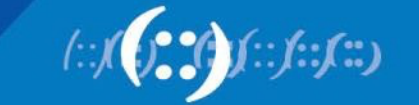

- GTSM BGP TTL Security (RFC5082)
	- eBGP has a default TTL of 1
		- Which requires eBGP peers to be directly connected
		- To use any interface other than the directly connected, we generally use ebgp-mulithop
	- A remote attacker could send spoofed packets with adjusted TTL values to make it seem like its directly connected

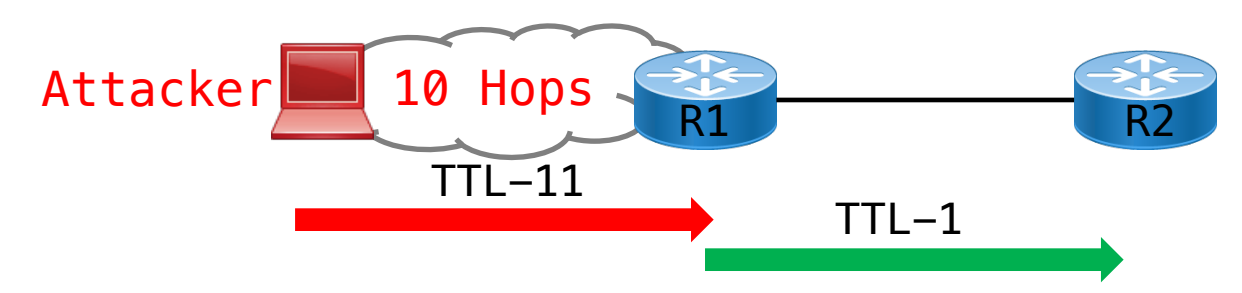

• This way, R2 could be DoSed (will accept the initial TCP SYN) or TCP resets

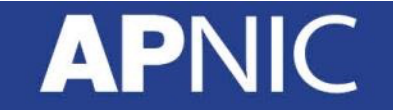

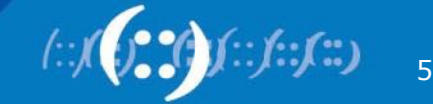

- With GTSM, the TTL between directly connected eBGP peers set to the maximum – 255
	- Only incoming packets with a TTL value equal to or greater than the locally configured value is accepted,
	- Else packet is silently discarded and no ICMP messages generated

```
router bgp 17821
 neighbor <peer-v4/v6 addr> ttl-security hops <1-254>
```
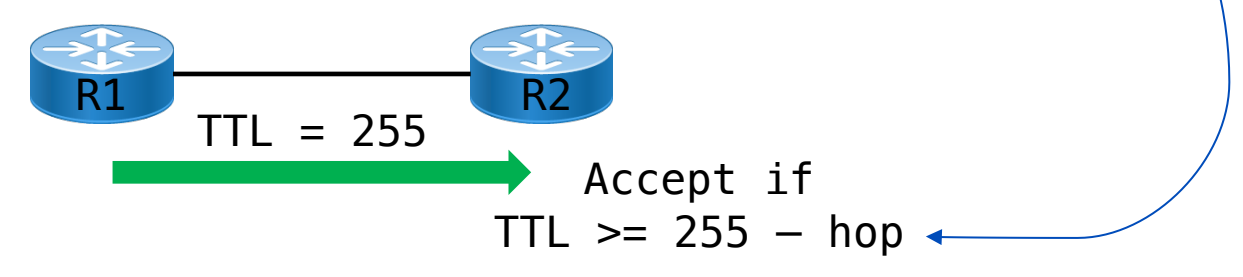

6

• Needs to be same on both peers!

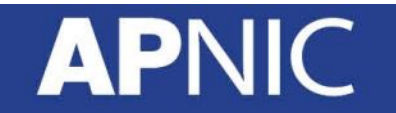

- GTSM BGP TTL Security (RFC5082)
	- Ex: If R2's config was

router bgp 17821 neighbor X.X.X.1 ttl-security hops 1

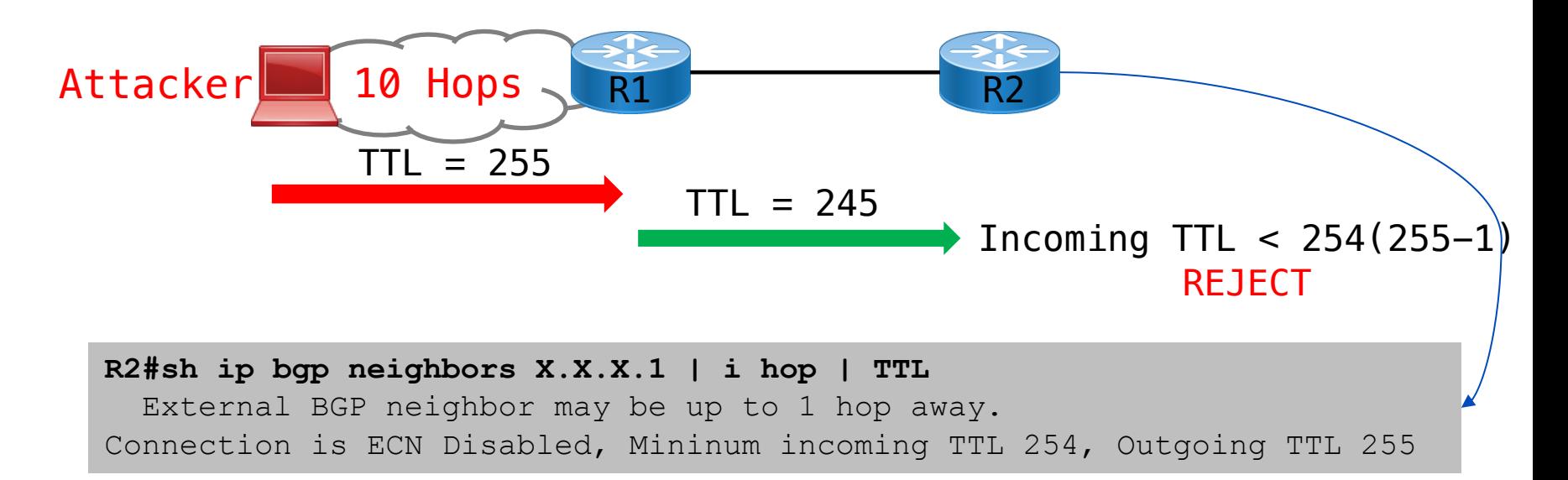

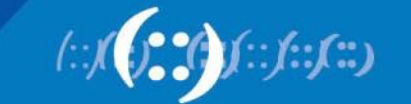

#### Prefix Filters - Outbound

- To Customers speaking BGP
	- Probably only a *default route*, or
	- WHOLE Internet feed except default and bogons (special use addresses – rfc6890, rfc1918, unassigned blocks)
- To Peers (other ISPs with whom you peer)
	- Send *your prefixes + your downstream customer*, or
	- what you agreed to send
- To Upstream/Transit provider – Send *your prefixes + your downstream customers*

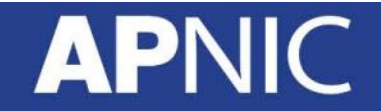

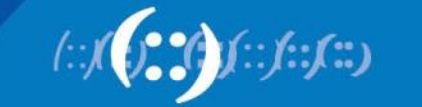

- Customers speaking BGP
	- only accept prefixes registered to them, or prefixes registered to their customers
	- If assigned out of your block, you already know
- They may claim to have their own prefix allocated to them from a regional registry (Ex- APNIC)
	- You should check that it is theirs to announce
- Encourage them to aggregate their prefix where possible

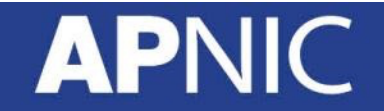

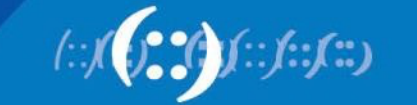

- Customers speaking BGP
	- Only accept their prefixes (their customers)
		- Verify that the prefixes were Assigned or Allocated, and
		- Make sure the prefix length does not exceed /24 (IPv4) and /48 (IPv6) unless negotiated for TE reason

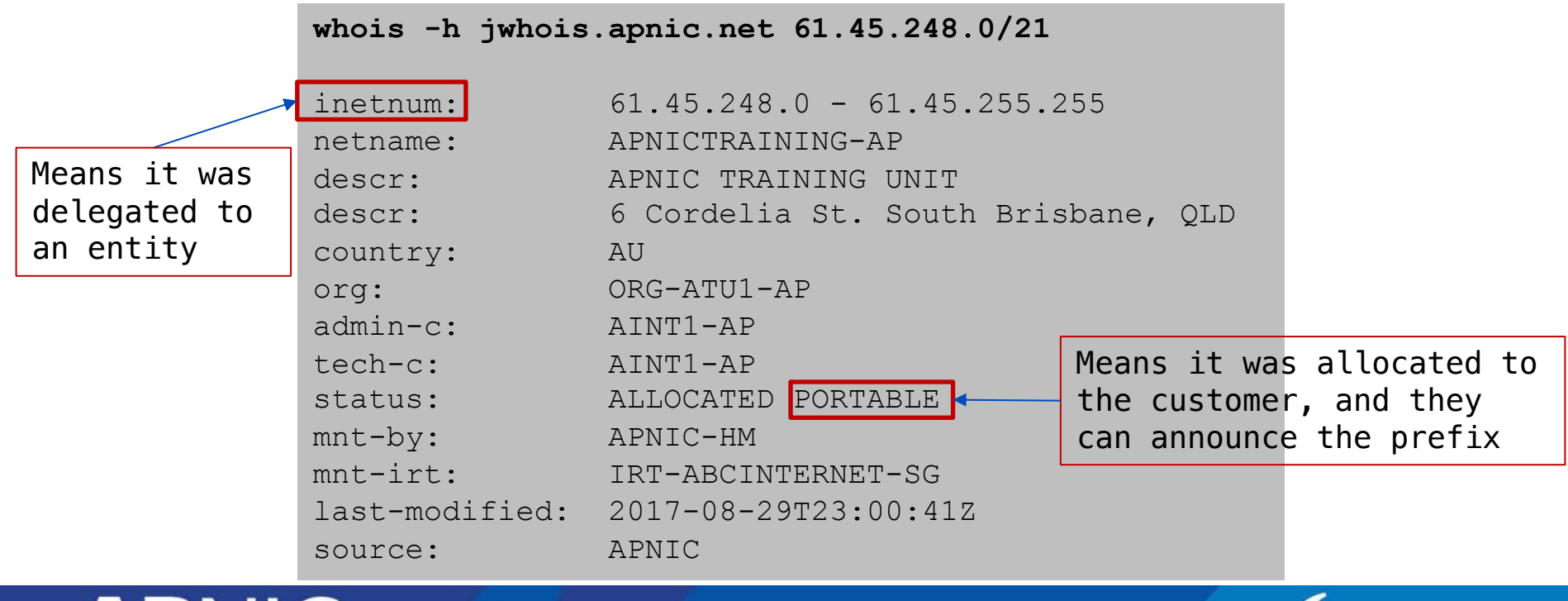

- Customers speaking BGP
	- Ex: for a customer with the block 61.45.248.0/21 block

```
router bgp 17821
 address-family ipv4
  neighbor X.X.X.1 prefix-list CUST-PREFIX in
!
ip prefix-list CUST-PREFIX permit 61.45.248.0/21 le 24 
ip prefix-list CUST-PREFIX deny 0.0.0.0/0 le 32
!
```
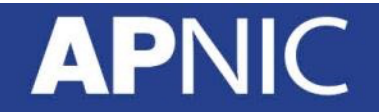

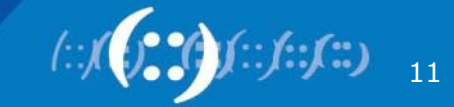

- From Peers: Other ISPs/operators with whom have agreed to exchange routes
	- Only accept their prefixes and their downstream custe (or what was agreed)
		- Verify they have the authority to route those prefixes (and their customers)
	- Typically prefix length should not exceed /24 (IPv4) a (IPv6)
	- Can use RPSL tools like **bgpq3** https://github.com/snar/bgpq3

```
bgpq3 -6Al PEERv6-IN AS17660
no ipv6 prefix-list PEERv6-IN
ipv6 prefix-list PEERv6-IN permit 2405:d000::/32
ipv6 prefix-list PEERv6-IN permit 2405:d000:7000::/36
```
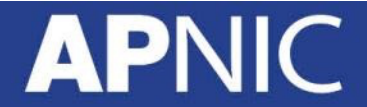

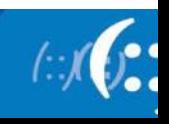

- From Peers
	- Ex: if a peer has 2001:dc0::/32 and 203.119.96.0/20 prefixes

```
router bgp 17821
 address-family ipv4
  neighbor X.X.X.1 prefix-list PEERv4-IN in
 address-family ipv6
 neighbor X:X:X::1 prefix-list PEERv6-IN in
!
ip prefix-list PEERv4-IN permit 203.119.96.0/20 le 24 
ip prefix-list PEERv4-IN deny 0.0.0.0/0 le 32
!
ipv6 prefix-list PEERv6-IN permit 2001:dc0::/32 le 48
ipv6 prefix-list PEERv6-IN deny ::/0 le 128
!
```
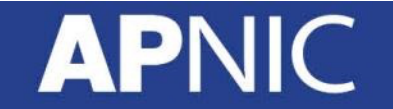

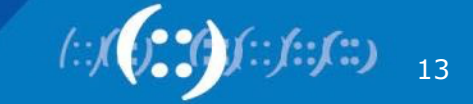

- From Upstream (Transit Provider)
	- Could just be a default route

```
router bgp 17821
 address-family ipv4
  neighbor X.X.X.1 prefix-list DEF-IN in
 address-family ipv6
  neighbor X:X:X::1 prefix-list DEFv6-IN in
!
ip prefix-list DEF-IN permit 0.0.0.0/0
!
ipv6 prefix-list DEFv6-IN permit ::/0
```
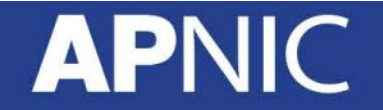

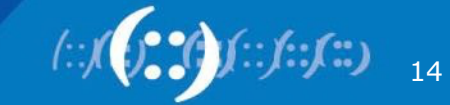

- From Upstream (Transit Provider)
	- the WHOLE Internet feed
	- Do not accept your own prefixes
	- Do not accept bogons
		- special use addresses rfc6890, rfc1918, and unassigned blocks
	- Do not accept prefix lengths longer than /24 (IPv4) and /48 (IPv6)

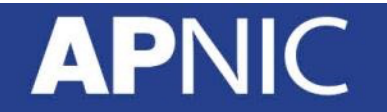

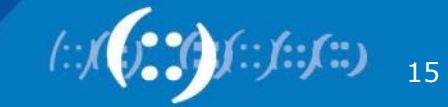

• From Upstream (Transit Provider) – IPv4

```
router bgp 17821
address-family ipv4
 neighbor X.X.X.1 prefix-list TRANSITv4-IN in
!
ip prefix-list TRANSITv4-IN deny 0.0.0.0/0 ! Default
ip prefix-list TRANSITv4-IN deny 0.0.0.0/8 le 32 ! Network Zero
ip prefix-list TRANSITv4-IN deny 10.0.0.0/8 le 32 ! RFC1918
ip prefix-list TRANSITv4-IN deny 100.64.0.0/10 le 32 ! RFC6598 shared address
ip prefix-list TRANSITv4-IN deny <your prefix>/X le 32 ! Your address space
ip prefix-list TRANSITv4-IN deny 127.0.0.0/8 le 32 ! Loopback
ip prefix-list TRANSITv4-IN deny 169.254.0.0/16 le 32 ! APIPA
ip prefix-list TRANSITv4-IN deny 172.16.0.0/12 le 32 ! RFC1918
ip prefix-list TRANSITv4-IN deny 192.0.0.0/24 le 32 | IETF Protocol
ip prefix-list TRANSITv4-IN deny 192.0.2.0/24 le 32 ! TEST1
ip prefix-list TRANSITv4-IN deny 192.168.0.0/16 le 32 ! RFC1918
ip prefix-list TRANSITv4-IN deny 198.18.0.0/15 le 32 ! Benchmarking
ip prefix-list TRANSITv4-IN deny 198.51.100.0/24 le 32 ! TEST2
ip prefix-list TRANSITv4-IN deny 203.0.113.0/24 le 32 ! TEST3
ip prefix-list TRANSITv4-IN deny 224.0.0.0/4 le 32 ! Multicast
ip prefix-list TRANSITv4-IN deny 240.0.0.0/4 le 32 ! Future Use
ip prefix-list TRANSITv4-IN deny 0.0.0.0/0 ge 25 1 Prefixes longer than /24
ip prefix-list TRANSITv4-IN permit 0.0.0.0/0 le 32
```
• From Upstream (Transit Provider) – IPv6

**APN** 

```
router bgp 17821
address-family ipv6
 neighbor X:X:X::1 prefix-list TRANSITv6-IN in
!
ipv6 prefix-list TRANSITv6-IN deny 2001::/32 le 128 ! Teredo subnets
ipv6 prefix-list TRANSITv6-IN deny 2001:db8::/32 le 128 ! Documentation
ipv6 prefix-list TRANSITv6-IN deny 2002::/16 le 128 ! 6to4 subnets
ipv6 prefix-list TRANSITv6-IN deny <your::/32> le 128 ! Your prefix
ipv6 prefix-list TRANSITv6-IN deny 3ffe::/16 le 128 ! Old 6bone
ipv6 prefix-list TRANSITv6-IN deny fc00::/7 le 128 ! ULA
ipv6 prefix-list TRANSITv6-IN deny fe00::/9 le 128 | Reserved IETF
ipv6 prefix-list TRANSITv6-IN deny fe80::/10 le 128 ! Link-local
ipv6 prefix-list TRANSITv6-IN deny fec0::/10 le 128 | Reserved IETF
ipv6 prefix-list TRANSITv6-IN deny ff00::/8 le 128 ! Multicast
ipv6 prefix-list TRANSITv6-IN permit 2000::/3 le 48 ! Global Unicast
ipv6 prefix-list TRANSITv6-IN deny ::/0 le 128
```
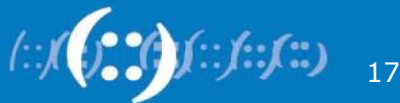

## Bogons

- N[ot all IP \(v4 and v6\) are allocated by IANA](https://www.iana.org/assignments/ipv6-unicast-address-assignments/ipv6-unicast-address-assignments.xhtml)
- Addresses that should not be seen on the Inte are called "Bogons" (also called "Martians") – RFC6890+RFC1918s + Reserved space
- IANA publishes list of number resources that have been allocated/assigned to RIRs/end-users
	- https://www.iana.org/assignments/ipv6-unicast-addressassignments/ipv6-unicast-address-assignments.xhtml
	- https://www.iana.org/assignments/ipv4-address-space/ip address-space.xhtml

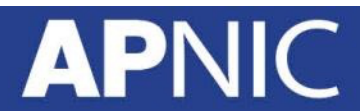

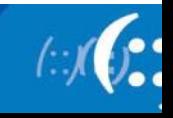

#### Bogons

- Commonly found as source addresses of DDoS packets
- We should have ingress and egress filters for bogon routes
	- Should not route them nor accept them from peers
- We could manually craft prefix filters based on the bogon list from IANA
	- But bogon list is dynamic
	- New allocations made out of reserved blocks frequently

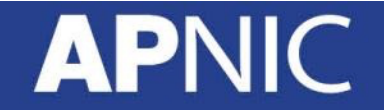

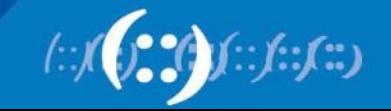

# Bogon Route Server Project

- In comes the Bogon Route Server project by T Cymru
	- Provides dynamic bogons information using eBGP multihop sess
	- Traditional bogons (AS65333)
		- martians plus prefixes not allocated by IANA

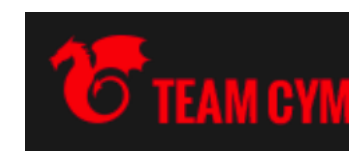

- Full-bogons (AS65332)
	- above plus prefixes allocated to RIRs but not yet assigned to ISI users by RIRs
- For details:
	- http://www.team-cymru.org/bogon-reference-bgp.ht

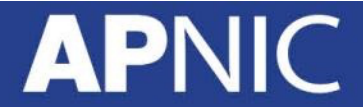

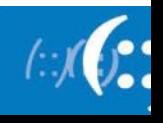

# Peering- Bogon Route Server

- To peer with bogon route servers – Write to bogonrs@cymru.com
- You should provide:
	- Your ASN
	- Which bogons you wish to receive
	- Your peering addresses
	- MD5 for BGP?
	- PGP public key (optional)
- It is recommended to have at least 2 (two) pe sessions for redundancy

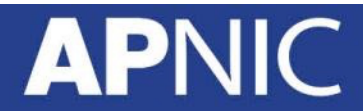

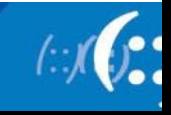

#### Maximum Prefix Limit

- It is RECOMMENDED to set the maximum number of prefixes accepted from a peer
	- Prevent memory exhaustion,
	- Prevent impacts of route leaks (where more specifics of big covering prefix gets leaked)

```
router bgp 17821
 address-family ip[v4|v6]
 neighbor <peer-addr|group> maximum-prefix <max-value> [threshold][restart N] [warning-only]
```
- **max-value**: the max prefix limit
- **threshold**: threshold in % of max limit (by default 75%) to generate warning msg
- **restart**: restart BGP connection after N minutes
- **warning-only**: generate a warning msg when limit is exceeded instead of terminating the BGP session

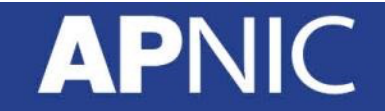

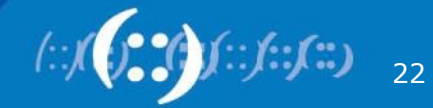

## Maximum Prefix Limit

- Setting the max-prefix limit:
	- Allow future growth
		- Ex: If a peer has a /12 block, allowing upto /24s
		- The number of  $/24s = 4096$   $\sim$  max limit
	- IXPs generally publish the max IPv4/v6 prefixes announced by their route servers (RS)
		- Set your max limit accordingly
		- Ex: @HKIX max prefix limit  $\sim$  [(monthly 2-hr avg)/0.7]

#### – Examples:

```
neighbor X.X.X.1 maximum-prefix 1000
```
• Drop the peering if more than 1000 prefixes received

neighbor X.X.X.1 maximum-prefix 1000 warning-only

• Log a warning when it receives more than 1000 prefixes

neighbor X.X.X.1 maximum-prefix 1000 90

• Logs a warning at 900 prefixes, and drops if more than 1000 received

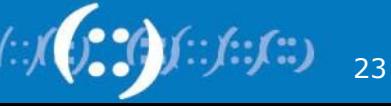

## AS\_PATH Filtering

- Do NOT accept/announce prefixes with private ASNs
	- Unless you have customers using private ASNs, or
	- Special arrangements like Cymru Bogon RS

```
router bgp 17821
 address-family ip[v4|v6]
 neighbor <peer-addr|group> remove-private-as [all [replace-as]
```
- Enforce the first ASN in the AS PATH attribute to be the peer's ASN
	- except if peering with a RS @IXPs

```
router bgp 17821
bgp enforce-first-as !by default in IOS
```
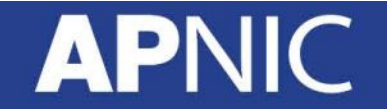

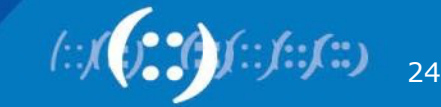

## AS PATH Filtering

- Limit the AS-PATH length
	- Unusually long AS-PATHs would cause
		- Memory exhaustion, or
		- Issues like below which caused massive global routing updates per second) for an hour:
		- https://dyn.com/blog/the-flap-heard-around-the-world/
		- https://dyn.com/blog/longer-is-not-better/

```
bgp-prepend (integer:0-16)
>> bgp-prepend 47868 ~ 47868 mod 256 ~ 252
```
#### – Some weird announcements:

N\*> 45.162.216.0/24 4608 24130 7545 6939 263311 268528 268528 268528 268528 268528 268528 268528 268528 268528 268528 268528 268528 268528 268528 268528 i

N\*> 45.162.217.0/24 4608 24130 7545 6939 263311 268528 268528 268528 268528 268528 268528 268528 268528 268528 268528 268528 268528 268528 268528 268528

0x7F48C876B370 4608 24130 7545 6939 28186 264437 264437 264437 264437 264437 264437 264437 264437 264437 264437 264437 264437 264437 264437 264437 264437 2645

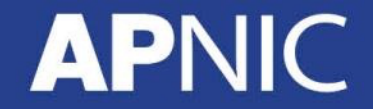

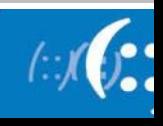

## AS\_PATH Filtering

- Limit the AS-PATH length
	- The internet would be around 5-10 ASes deep on average
	- Longest AS-PATHs could be  $\sim$  30 ASNs
	- Consider limiting the AS-PATH length for prefixes you accept

router bgp 17821 **bgp maxas-limit <1-254>**

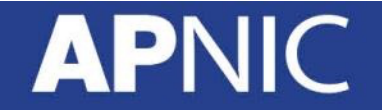

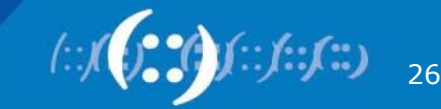

### RFC 8212 – BGP default reject

• On many platforms, BGP is implicitly permissive! – AS-to-AS leaks common during maintenance

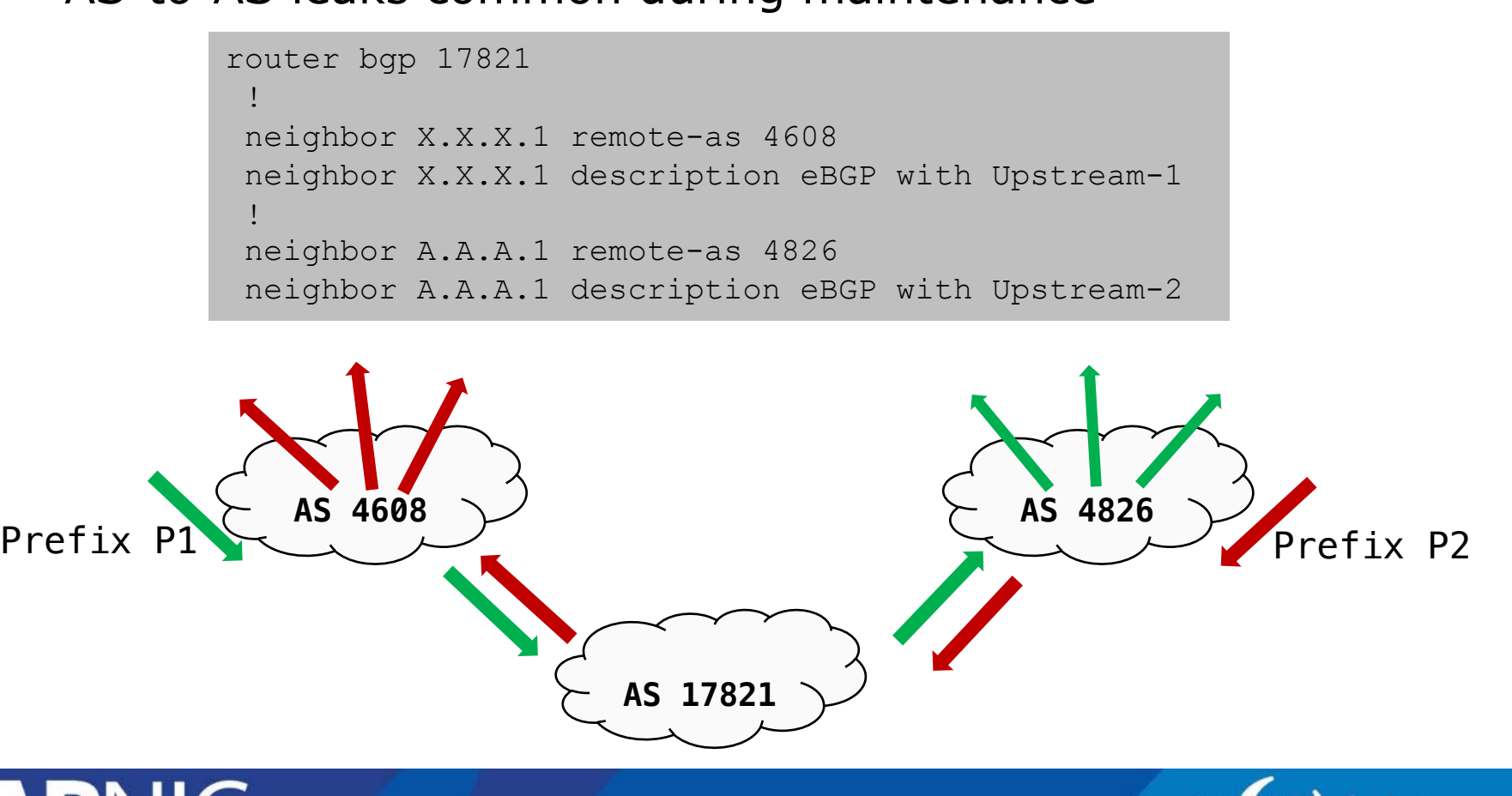

27

#### RFC 8212 – BGP default reject

#### • **RFC8212**- eBGP route propagation without policies

- Neither accept nor announce routes from/to eBGP peers without explicit policy (import/export) configurations
	- implicit deny-all associated with eBGP sessions!
- Changes to RFC4271:
	- Decision Process: *Routes contained in an Adj-RIB-In associated with an EBGP peer SHALL NOT be considered eligible in the Decision Process if no explicit Import Policy has been applied*.
	- Route Dissemination: *Routes SHALL NOT be added to an Adj-RIB-Out associated with an EBGP peer if no explicit Export Policy has been applied.*

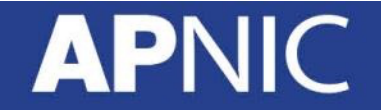

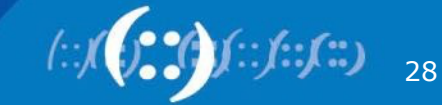

## RFC 8212 - BGP default reject

- But very few known implementations:
	- IOS-XR (all versions)
	- BIRD (2.0.1 and higher)
	- OpenBGPD (6.4 and higher)
	- Nokia SR OS (19.5.R1 and above)
		- https://github.com/bgp/RFC8212

#### • For those OSes that don't support RFC8212 yet

- Shut the BGP session with the peer (group) during configuration
- Define and apply explicit export and import policies to eBGP peer(s)
- Then no shut the BGP session
- Talk to your vendors and force them to support RFC8.

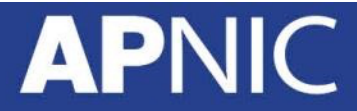

# Traffic Filters

- **BCP38** (RFC2827)
	- Since 1998!
	- https://tools.ietf.org/html/bcp38

#### • Only allow traffic with valid source addresses t

- Leave your network
	- Only packets with source address from your own address space
- To enter/transit your network
	- Only source addresses from downstream customer address spac

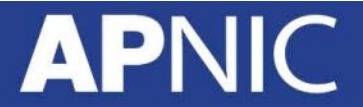

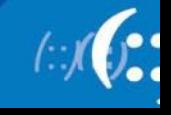

#### uRPF – Unicast Reverse Path

- Unicast Reverse Path Forwarding (uRPF)
	- Router verifies if the source address of incoming packets is in the Forwarding table and also checks the incoming interface
		- Drop if not!

#### – *Recommended on customer facing interfaces*

(config-if)#ipv6 verify unicast source reachable-via {rx | any}

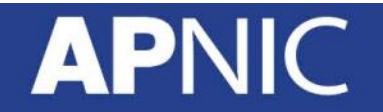

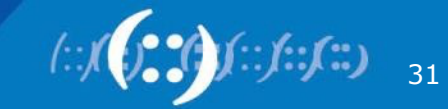

#### uRPF – Unicast Reverse Path

- Modes of Operation (IOS):
	- Strict: verifies both source address and incoming interface with entries in the forwarding table

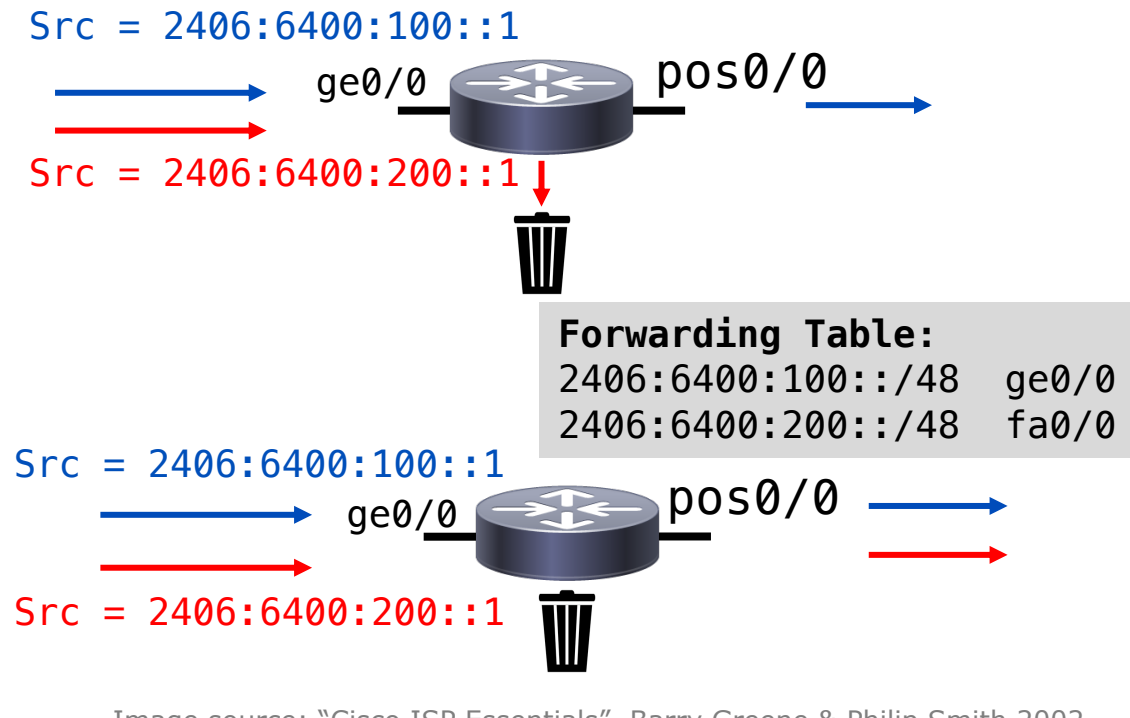

– Loose: verifies existence of route to source address

Image source: "Cisco ISP Essentials", Barry Greene & Philip Smith 2002

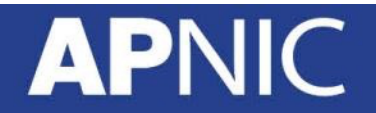

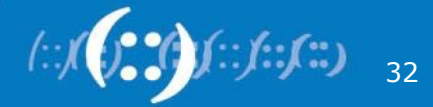

#### MANRS

- Mutually Agreed Norms of Routing Security
	- An ISOC led initiative to implement industry best praction to ensure security of routing system
	- https://www.manrs.org/
		- Inbound/outbound filtering prefix/as-path
		- Source address validation BCP38
		- Coordination correct & up to date contacts
		- Validation ROAs/IRR objects

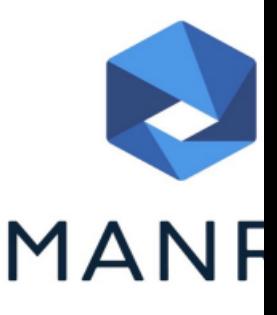

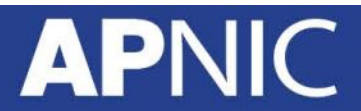

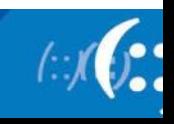

## **Acknowledgement:**

- Philip Smith
- Cisco Systems

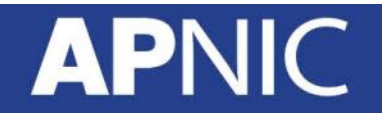

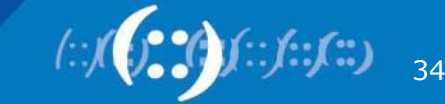

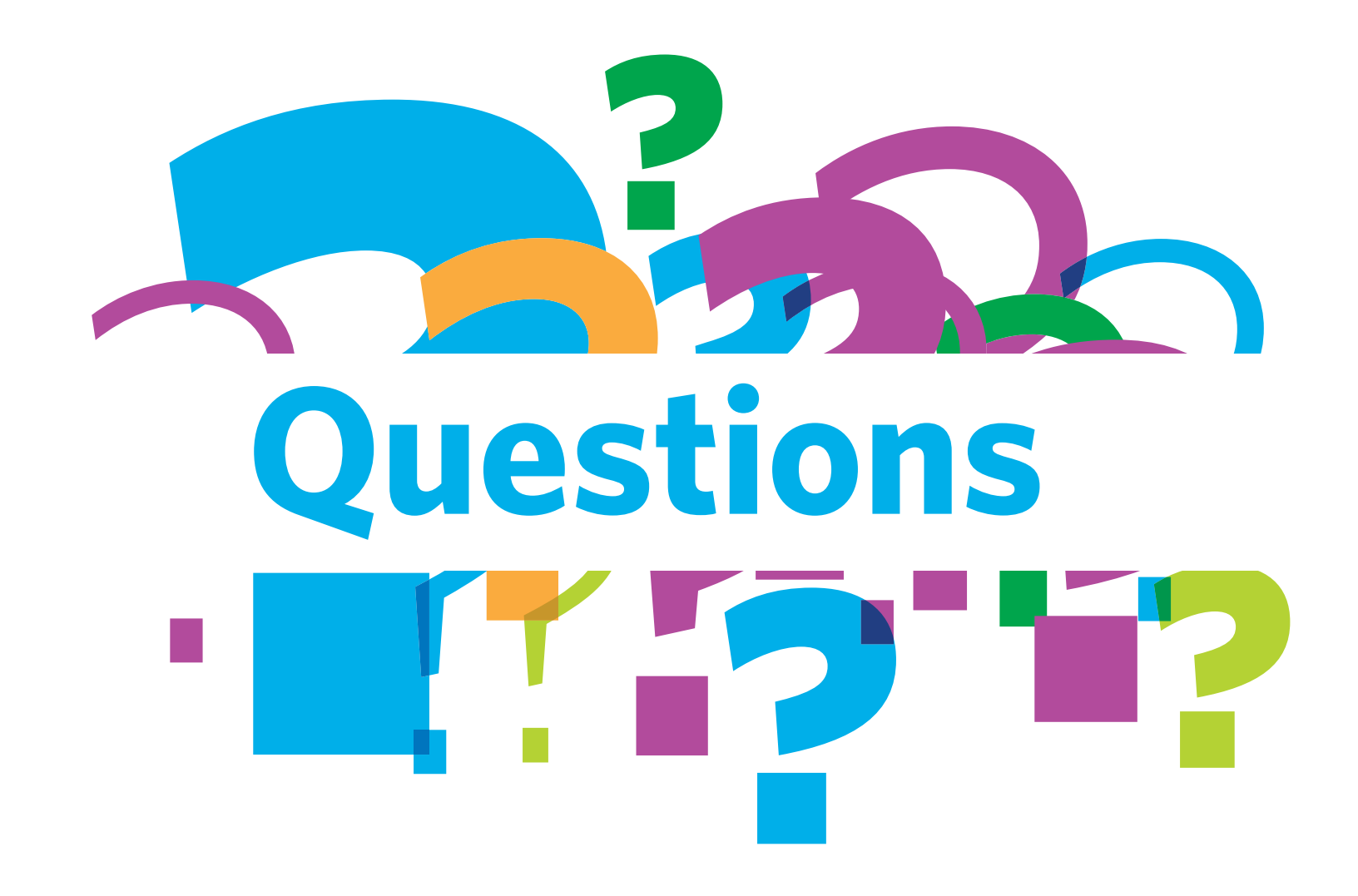

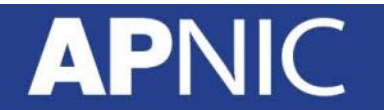

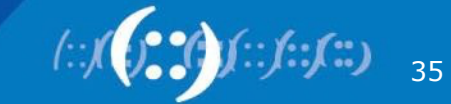